# **VFSM: Intersection**

#### **VFSM type: Intersection(user vfsm)**

*The state machine Intersection realizes a standard traffic light algorithmus changing periodically green - yellow - red lights for crossing roads. This standard algorithm is in force if the sensor detects a vehicle on the Farm road, otherwise the Highway has the green light all the time. The names of the states correspond to the lamps state, for instance: HGreen\_FRead means the Highway has a green light and the Farm road has a red light.* 

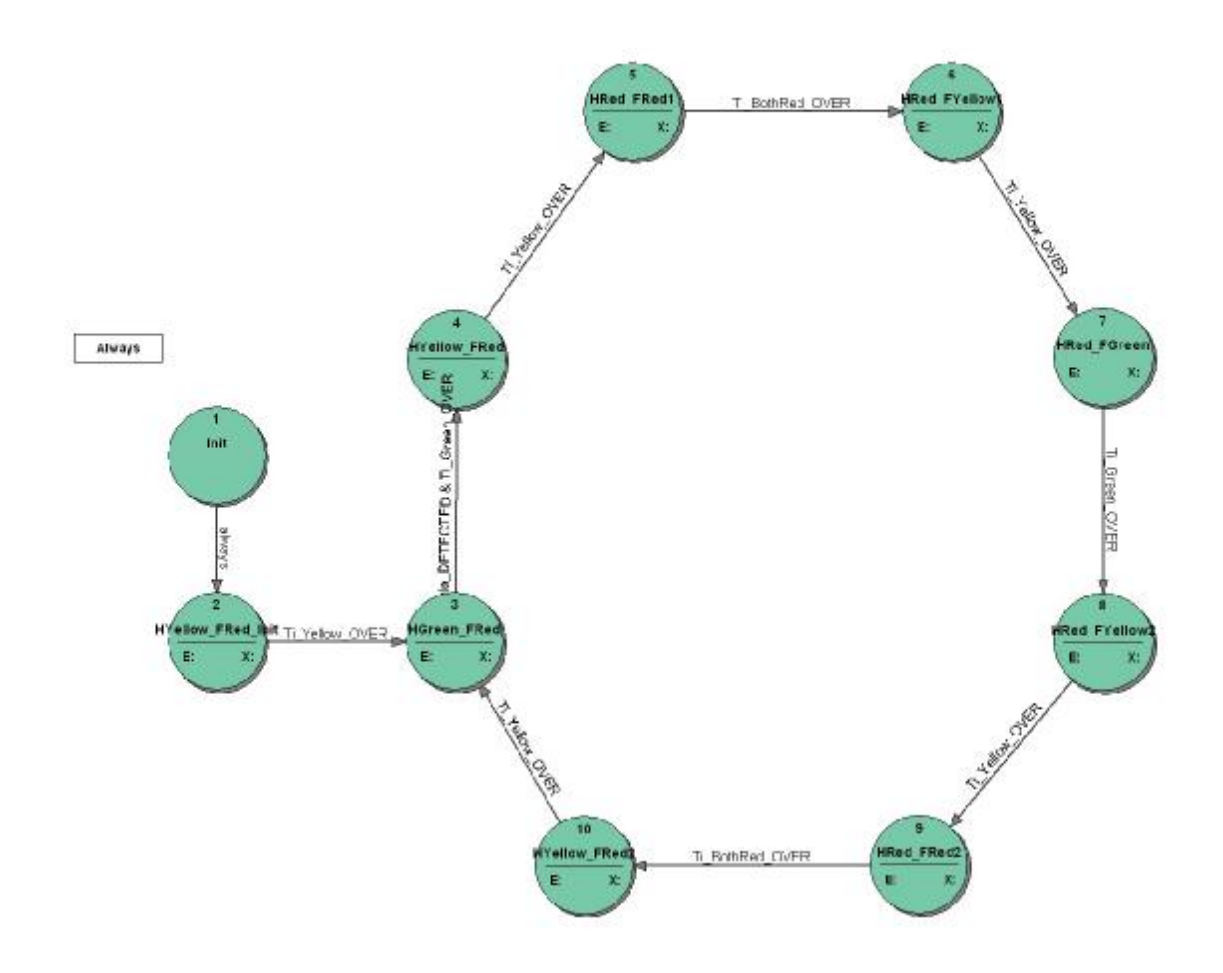

**Prefix: INT**

**IOid name: MyCmd (type: CMD-IN)** 

#### **IOid name: Ti\_BothRed (type: TI)**

-->Virtual Input: Ti\_BothRed\_OVER (OVER) -->Virtual Output: Ti\_BothRed\_ResetStart (ResetStart) -->Virtual Output: Ti\_BothRed\_Stop (Stop)

### **IOid name: Ti\_Green (type: TI)**

-->Virtual Input: Ti\_Green\_OVER (OVER) -->Virtual Output: Ti\_Green\_ResetStart (ResetStart) -->Virtual Output: Ti\_Green\_Stop (Stop)

# **IOid name: Ti\_Init (type: TI)**

-->Virtual Input: Ti\_Init\_OVER (OVER)

-->Virtual Output: Ti\_Init\_ResetStart (ResetStart) -->Virtual Output: Ti\_Init\_Stop (Stop)

# **IOid name: Ti\_Yellow (type: TI)**

-->Virtual Input: Ti\_Yellow\_OVER (OVER) -->Virtual Output: Ti\_Yellow\_ResetStart (ResetStart) -->Virtual Output: Ti\_Yellow\_Stop (Stop)

# **IOid name: Di\_Detector (type: DI)**

-->Virtual Input: Vehicle\_DETECTED (HIGH)

#### **IOid name: Do\_FarmroadGreen (type: DO)**

-->Virtual Output: FarmroadGreen Off (Low) -->Virtual Output: FarmroadGreen\_On (High)

# **IOid name: Do\_FarmroadRed (type: DO)**

-->Virtual Output: FarmroadRed\_Off (Low) -->Virtual Output: FarmroadRed\_On (High)

# **IOid name: Do\_FarmroadYellow (type: DO)**

-->Virtual Output: FarmroadYellow Off (Low) -->Virtual Output: FarmroadYellow\_On (High)

# **IOid name: Do\_HighwayGreen (type: DO)**

-->Virtual Output: HighwayGreen\_Off (Low) -->Virtual Output: HighwayGreen\_On (High)

## **IOid name: Do\_HighwayRed (type: DO)**

-->Virtual Output: HighwayRed\_Off (Low) -->Virtual Output: HighwayRed\_On (High)

# **IOid name: Do\_HighwayYellow (type: DO)**

-->Virtual Output: HighwayYellow\_Off (Low) -->Virtual Output: HighwayYellow\_On (High)

#### **State transition table, state ' Init ':**

*On startup FSM goes always to the to the state HYellow\_FRed\_Init.*

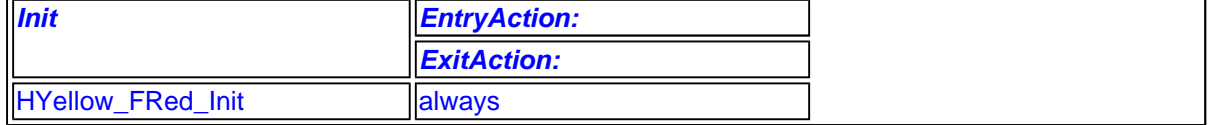

# **State transition table, state ' HYellow\_FRed\_Init ':**

*The Highway yellow lamp and the Farm road red lamp are switched on for a while: the duration being defined by the Ti\_Yellow timer.*

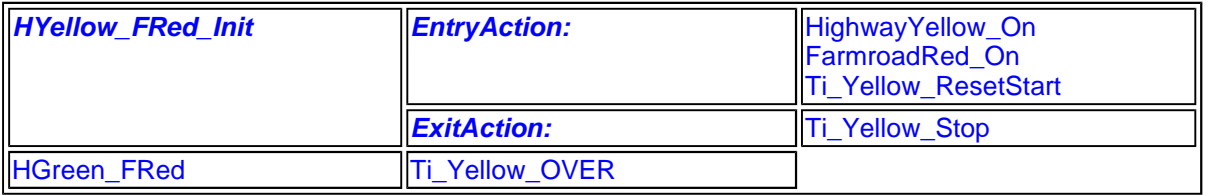

# **State transition table, state ' HGreen\_FRed ':**

*The Highway has a free way: the Highway green light is on and the yellow is off. This situation stays stable until a vehicle is detected on the Farm road. The minimum duration of this phase is determined by the Ti\_Green timer.*

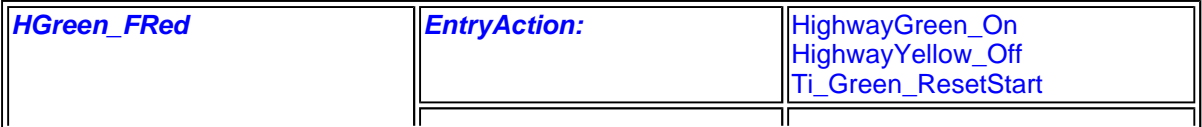

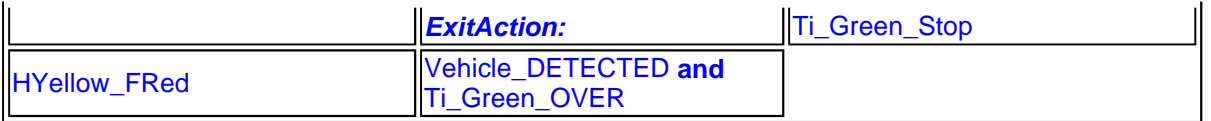

#### **State transition table, state ' HYellow\_FRed ':**

*The state determines the yellow phase for the Highway: the Highway green lamp is switched off and the yellow lamp is switched on but the Farm road red lamp does not change - it stays still on.*

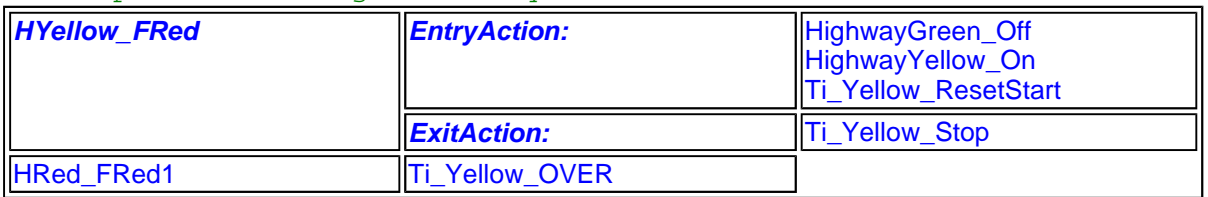

### **State transition table, state ' HRed\_FRed1 ':**

*Both roads see the red light.*

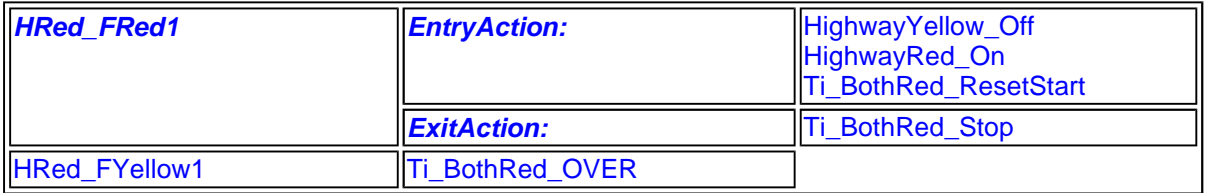

### **State transition table, state ' HRed\_FYellow1 ':**

*The Farm road has the yellow phase, the Highway sees already the red lamps.*

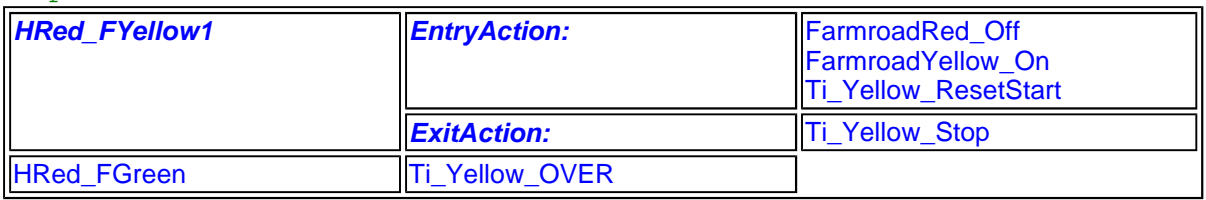

#### **State transition table, state ' HRed\_FGreen ':**

*The Farm road has a free way: the Highway red light and the Farm road green light are on. The duration of this phase is determined by the Ti\_Green timer.*

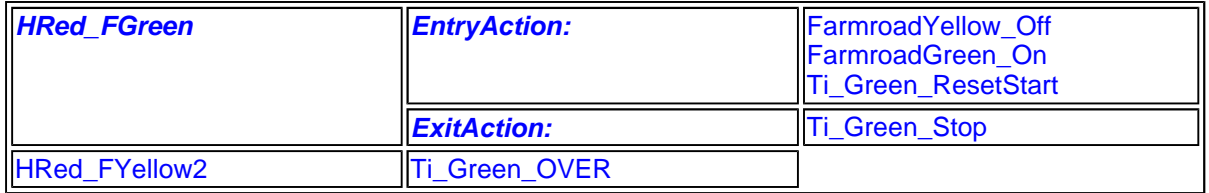

#### **State transition table, state ' HRed\_FYellow2 ':**

*The state determines the yellow phase for the Farm road: the Farm road green lamp is switched off and the yellow lamp is switched on but the Highway red lamp does not change - it stays still on.*

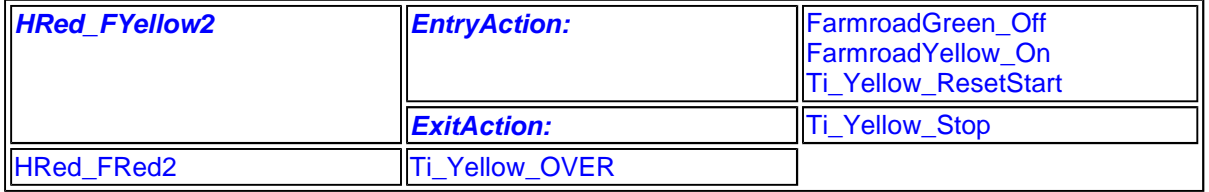

# **State transition table, state ' HRed\_FRed2 ':**

*Both roads see the red light.*

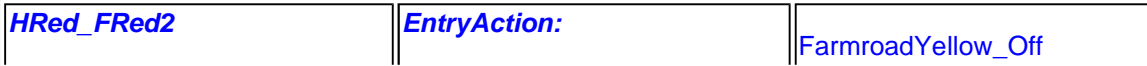

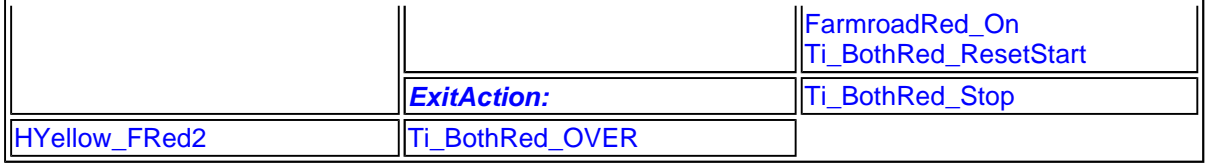

# **State transition table, state ' HYellow\_FRed2 ':**

*The Highway has the yellow phase, the Farm eoad sees already the red lamps.*

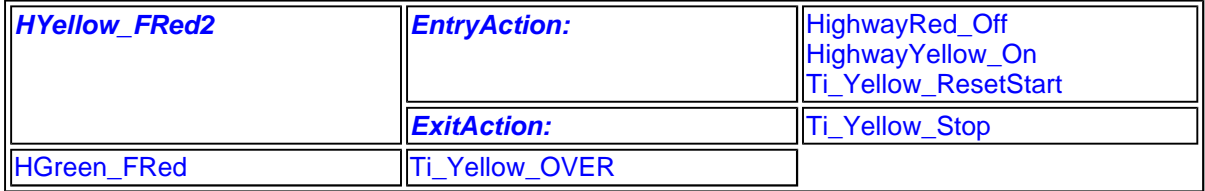

**Total number of states: 10**